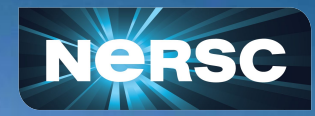

# Process and Thread Affinity with MPI/OpenMP

5th Workshop on Coupling Technologies for Earth System Models (CW2020) September 25, 2020

Yun (Helen) He Lawrence Berkeley National Laboratory

### CPU Architecture Trend

- Multi-socket nodes with rapidly increasing core counts
	- Memory per core decreases
	- Memory bandwidth per core decreases
	- Network bandwidth per core decreases
- Applications often use a hybrid programming model with three levels of parallelism
	- MPI between nodes or sockets
	- Shared memory (such as OpenMP) on the nodes/sockets
	- Increase vectorization for lower level loop structures

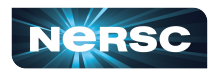

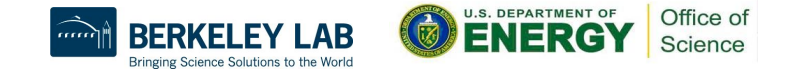

### NUMA Systems

- Most systems today are Non-Uniform Memory Access (NUMA)
- Multiple NUMA domains per node or socket
- Accessing memory in remote NUMA is slower than accessing memory in local NUMA
- Accessing High Bandwidth Memory is faster than DDR

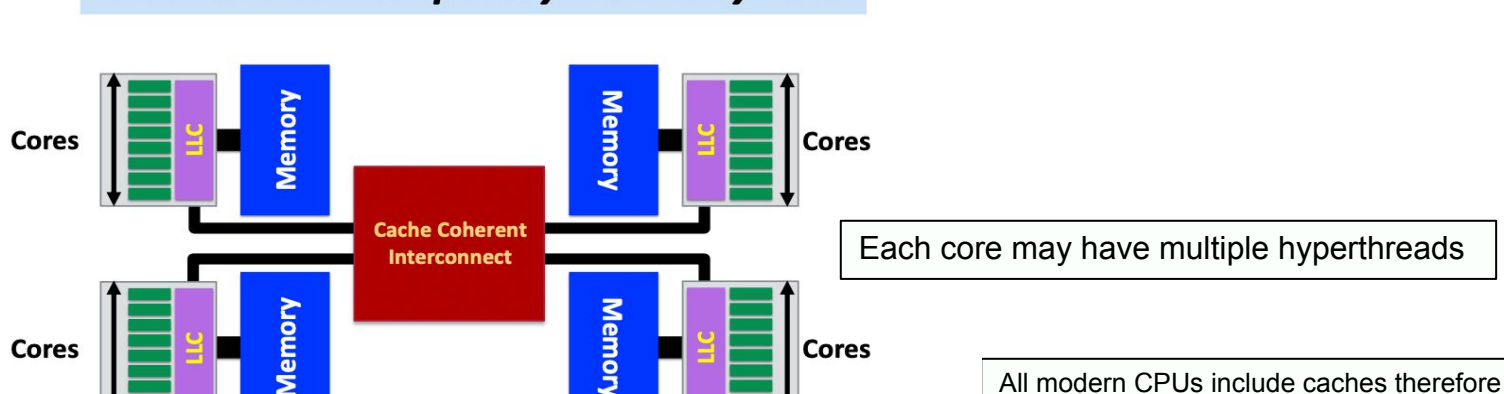

### A Generic Contemporary NUMA System

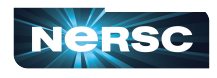

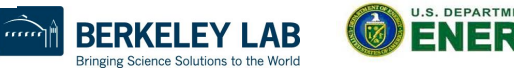

we often pretend they are UMA

all modern systems are NUMA even though

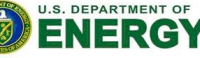

Office of Science

# Process / Thread / Memory Affinity (1)

- Process Affinity: also called "CPU pinning", binds processed (MPI) tasks, etc.) to a CPU or a ranges of CPUs on a node
	- It is important to spread MPI ranks evenly onto cores in different NUMA domains
- Thread Affinity: further binding threads to CPUs that are allocated to their parent process
	- Thread affinity should be based on achieving process affinity first
	- Threads forked by a certain MPI task have thread affinity binding close to the process affinity binding of their parent MPI task
	- Do not over schedule CPUs for threads

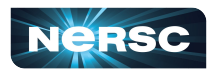

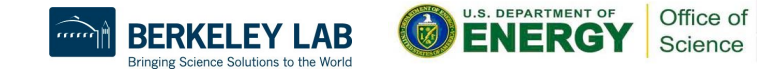

# Process / Thread / Memory Affinity (2)

- Memory Locality: allocate memory as close as possible to the core on which the task that requested the memory is running
	- Applications should use memory from local NUMA domain as much as possible
- Our goal is to promote OpenMP standard settings for portability
	- OMP\_PLACES and OMP\_PROC\_BIND are preferred to vendor specific settings
- Correct process, thread and memory affinity is the basis for getting optimal performance. It is also essential for guiding further performance optimizations.

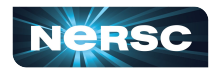

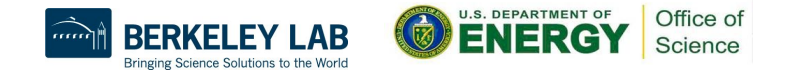

# Tools to Check Compute Node Information (1)

- **numactl:** controls NUMA policy for processes or shared memory
	- **numactl -H:** provides NUMA info of the CPUs

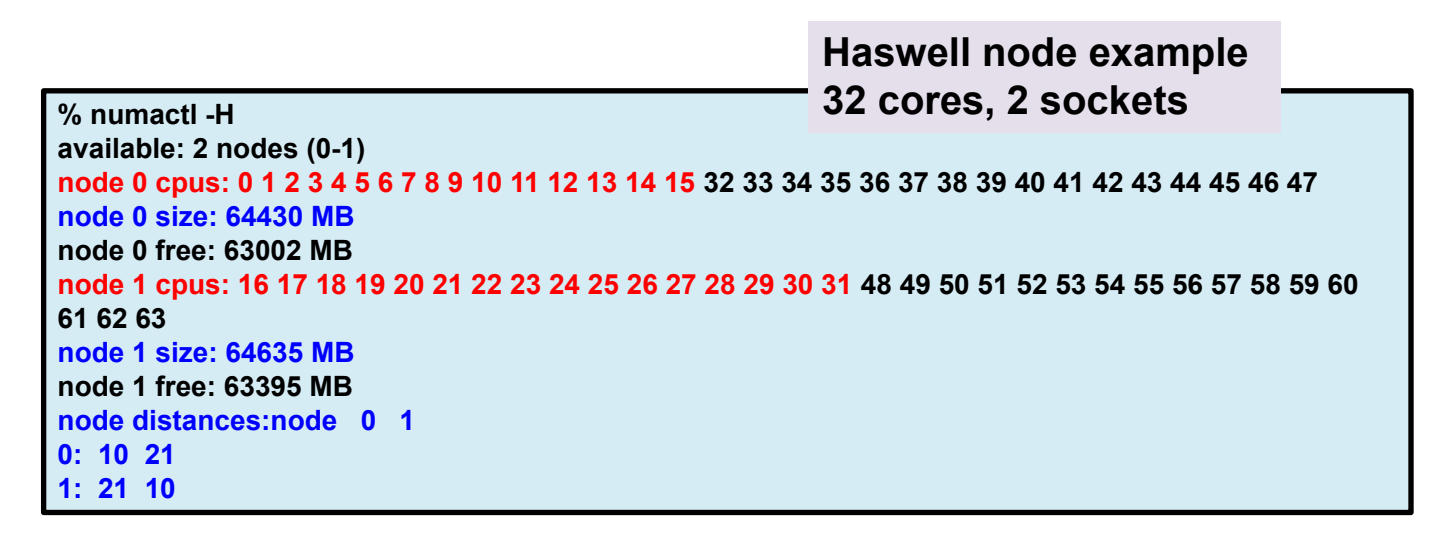

\*Haswell: 16-core **Intel® Xeon™ Processor E5-2698 v3 at 2.3 GHz**

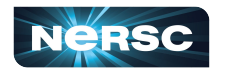

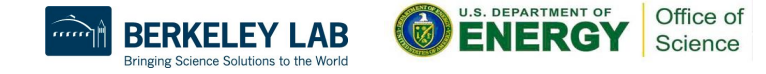

### Tools to Check Compute Node Information (2)

● Portable Hardware Locality (hwloc)

Date: Tue Jun 20 07:26:25 2017

○ hwloc-ls and lstopo**:** provides a text and graphical representation of the system topology, NUMA nodes, cache info, and the mapping of procs.

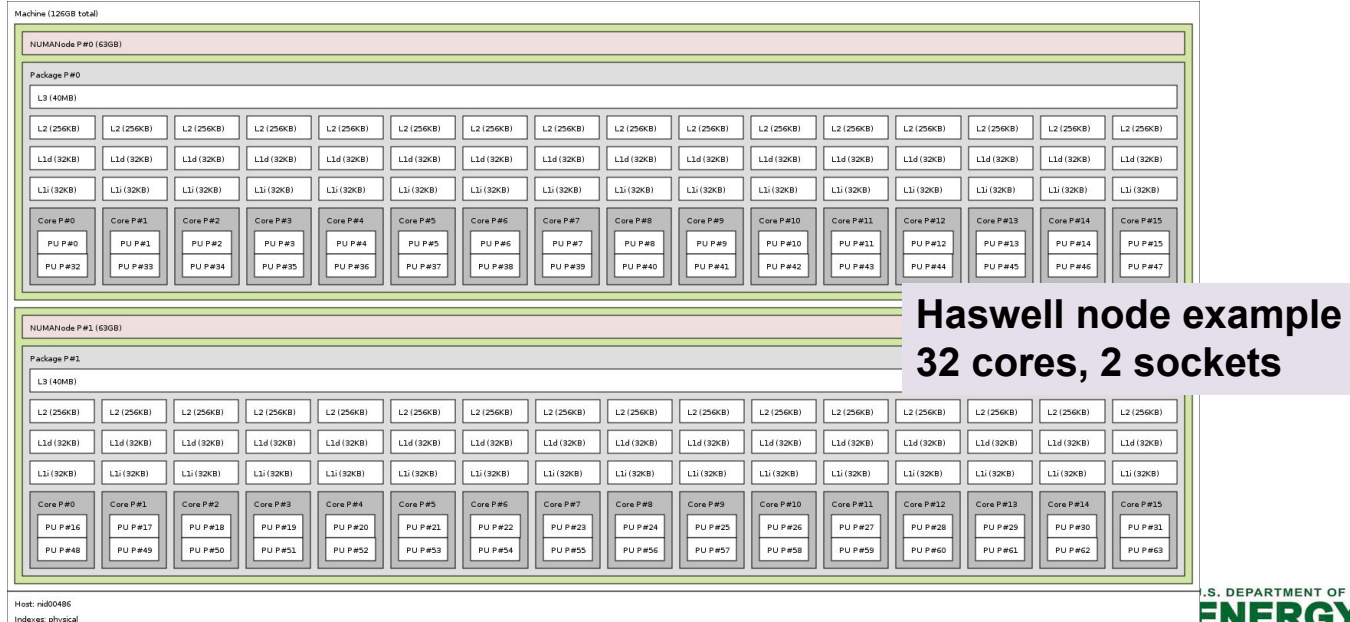

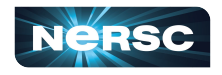

### Haswell Compute Nodes Example

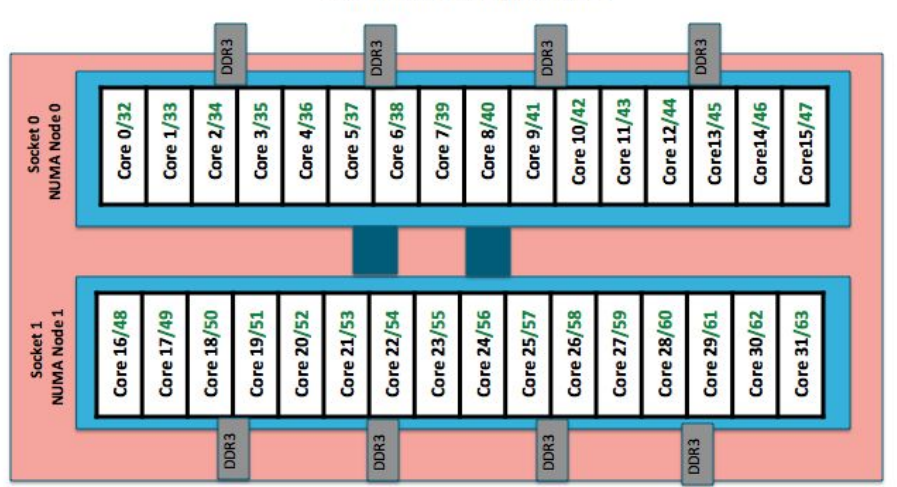

**Cori Phase1 Compute Node** 

### **To obtain processor info:**

Get on a compute node: % salloc -N 1 -C Then: % numactl -H or % cat /proc/cpuinfo or % hwloc-ls

- Each Haswell node has 2 Intel Xeon 16-core Haswell processors
	- **○ 2 NUMA domains (sockets) per node, 16 cores per NUMA domain. 2 hardware threads per physical core.**
	- **○ NUMA Domain 0: physical cores 0-15 (and logical cores 32-47) NUMA Domain 1: physical cores 16-31 (and logical cores 48-63)**
- Memory bandwidth is non-homogeneous among NUMA domains

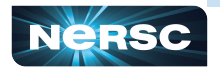

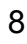

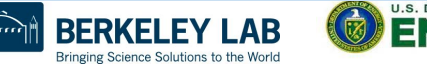

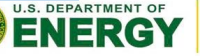

Office of Science

# MPI Process Affinity: Selected Slurm srun Options

● --cpu-bind=threads

Automatically generate masks binding tasks to threads

- --cpu-bind=cores Automatically generate masks binding tasks to cores
- --cpu-bind=sockets

Automatically generate masks binding tasks to sockets

- --cpu-bind=map cpu: <cpulist> Bind by setting CPU masks on tasks (or ranks)
- --cpu-bind=map\_ldom:<NUMA\_domain\_list> Bind by mapping NUMA locality domain IDs to tasks (ldom means logical domain)

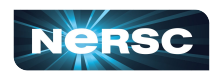

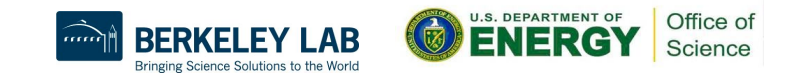

### Use numactl Command Line Tool

- numactl is a Linux tool to investigate and handle NUMA
- Can be used to request CPU or memory binding
	- Use "**numactI <options> ./myapp**" as the executable (instead of "./myapp")
- CPU binding example:
	- % numactl --cpunodebind 0,1 /code.exe only use cores of NUMA nodes 0 and 1
- Memory binding example:
	- % numactl --membind 1 ./code.exe

only use memory in NUMA nodes 1, such as the MCDRAM (High Bandwidth Memory) in KNL quad,flat mode

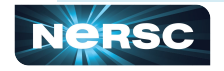

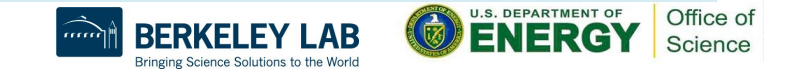

# OpenMP Thread Affinity

• Three main concepts:

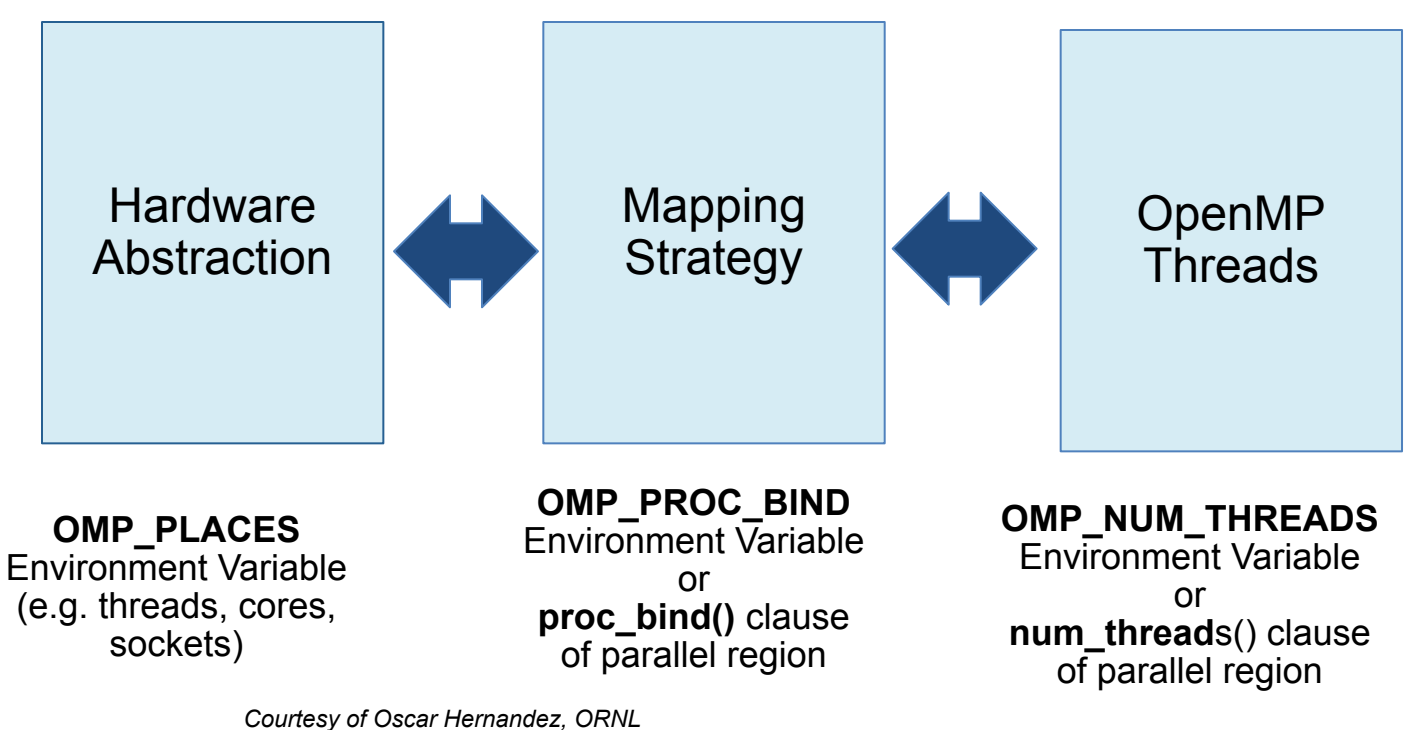

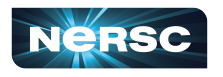

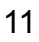

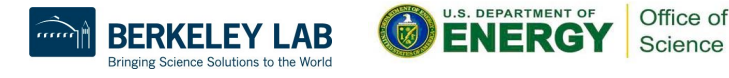

### Runtime Environment Variable: OMP\_PLACES

### OMP\_PLACES environment variable

- controls thread allocation
- defines a series of places to which the threads are assigned
- It can be an abstract name or a specific list
	- threads: each place corresponds to a single hardware thread
	- cores: each place corresponds to a single core (having one or more hardware threads)
	- sockets: each place corresponds to a single socket (consisting of one or more cores)
	- a list with explicit place values of CPU ids, such as:
		- export OMP PLACES="  ${0:4:2}, {1:4:2}$ " (equivalent to " ${0,2,4,6}, {1,3,5,7}$ ")
	- Examples:
		- export OMP\_PLACES=threads
		- export OMP\_PLACES=cores

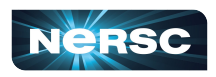

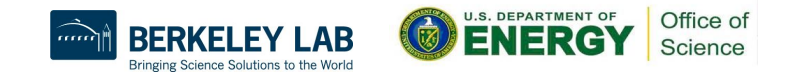

### Runtime Environment Variable: OMP\_PROC\_BIND (1)

- Controls thread affinity within and between OpenMP places
- Allowed values:
	- true: the runtime will not move threads around between processors
	- false: the runtime may move threads around between processors
	- close: bind threads close to the master thread
	- spread: bind threads as evenly distributed (spreaded) as possible
	- master: bind threads to the same place as the master thread
- The values **master**, **close** and **spread** imply the value **true**
- Examples:
	- export OMP\_PROC\_BIND=spread
	- export OMP PROC BIND=spread, close (for nested levels)

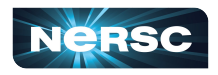

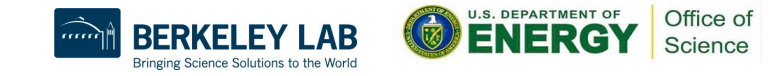

### Runtime Environment Variable: OMP\_PROC\_BIND (2)

Prototype example: 4 cores total, 2 hyperthreads per core, 4 OpenMP threads

- none: no affinity setting
- close: Bind threads as close to each other as possible

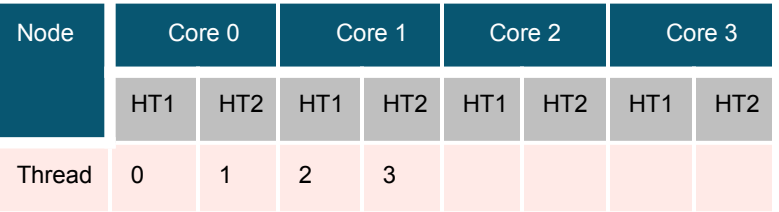

• spread: Bind threads as far apart as possible

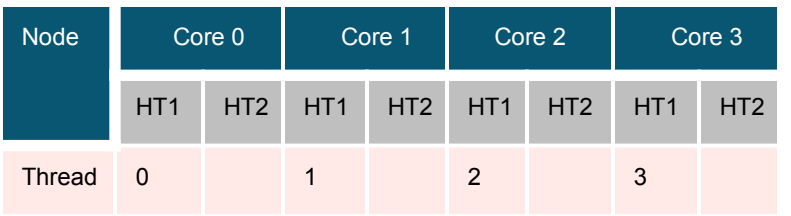

14

• master: bind threads to the same place as the master thread

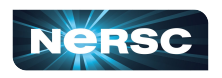

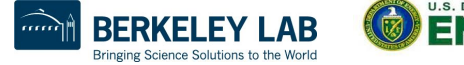

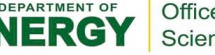

### Affinity Clauses for OpenMP Parallel Construct

- The num threads and proc bind clauses can be used
	- The values set with these clauses take precedence over values set by runtime environment variables
- Helps code portability
- Examples:
	- $\circ$   $C/C++$

#pragma omp parallel *num\_threads(2) proc\_bind(spread)*

○ Fortran:

*…*

!\$omp parallel *num\_threads (2) proc\_bind (spread)*

!\$omp end parallel

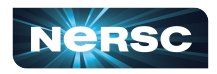

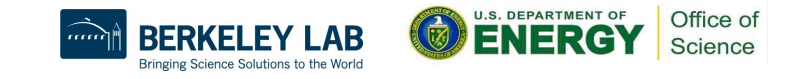

# Various Methods to Set Number of Threads

{

}

```
 1) Use num_threads clause
 #pragma omp parallel num_threads (4)
```

```
int ID = omp get thread num();
 pooh(ID,A);
```

```
 2) Call omp_set_num_threads API 
omp_set_num_threads(4);
#pragma omp parallel
 {
```

```
int ID = omp get thread num();
 pooh(ID,A);
```
 **3) Set runtime environment export OMP\_NUM\_THREDS=4**  #pragma omp parallel

```
int ID = omp get thread num();
 pooh(ID,A);
```
 **4) Do none of the three above.**  Code will use an implementation dependent default number of threads defined by the compiler.

```
• Precedence: 1) > 2) > 3) > 4)
```
You may get fewer threads than you requested, check with omp\_get\_num\_threads()

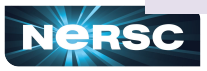

{

}

}

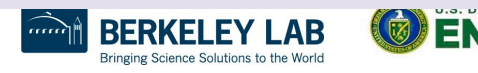

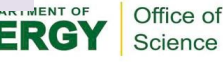

### Memory Affinity: "First Touch" memory

 *Step 1.1 Initialization by master thread only* for ( $j=0$ ;  $j<$ VectorSize;  $j++$ ) {  $a[i] = 1.0$ ; b[i] = 2.0; c[i] = 0.0;

 *Step 1.2 Initialization by all threads*  **#pragma omp parallel for**  for ( $j=0$ ;  $j<$  VectorSize;  $j++$ ) {  $a[i] = 1.0$ ;  $b[i] = 2.0$ ;  $c[i] = 0.0$ ;

 *Step 2 Compute*  **#pragma omp parallel for** for ( $j=0$ ;  $j<$  VectorSize;  $j++$ ) {  $a[i]=b[i]+d^*c[i];$ 

- Memory affinity is not defined when memory was allocated, instead it will be defined at initialization.
- Memory will be local to the thread which initializes it. This is called **first touch** policy.
- Hard to do "perfect touch" for real applications. General recommendation is to use number of threads fewer than number of CPUs (one or more MPI tasks) per NUMA domain.

Red: step 1.1 + step 2. No First Touch Blue: step 1.2 + step 2. First Touch

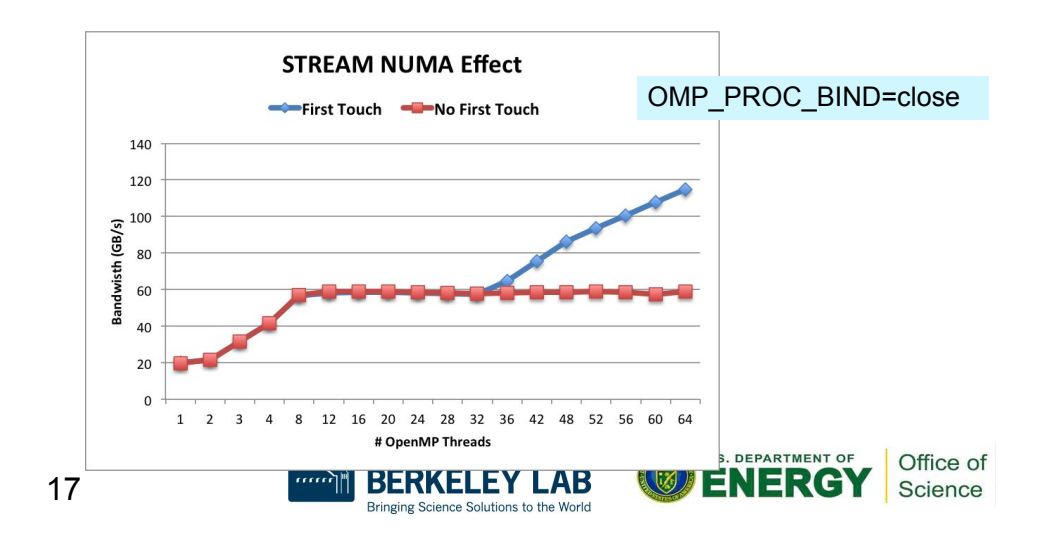

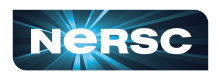

### MPI Process Affinity Example: aprun "-S" Option

- Important to spread MPI ranks evenly onto different NUMA nodes
- Use the "-S" option: specify #MPI tasks per NUMA domain
- The example below was from an XE6 system (NERSC Hopper)

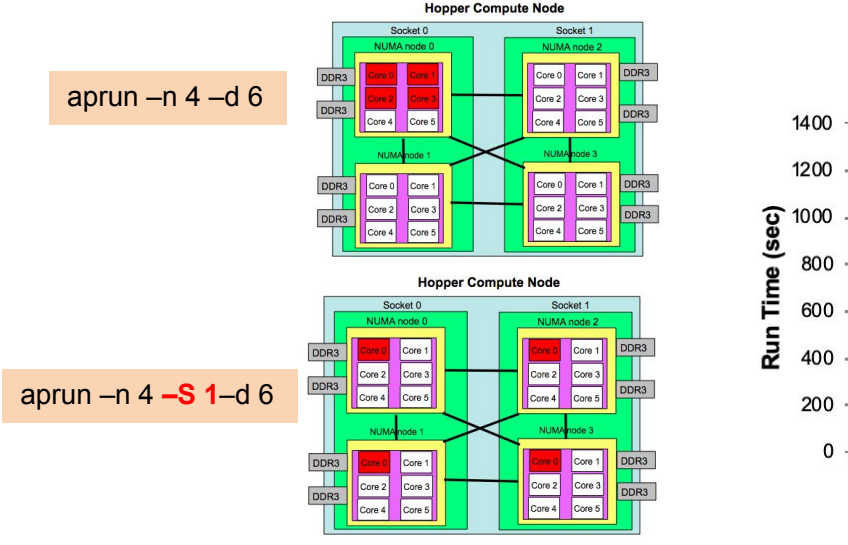

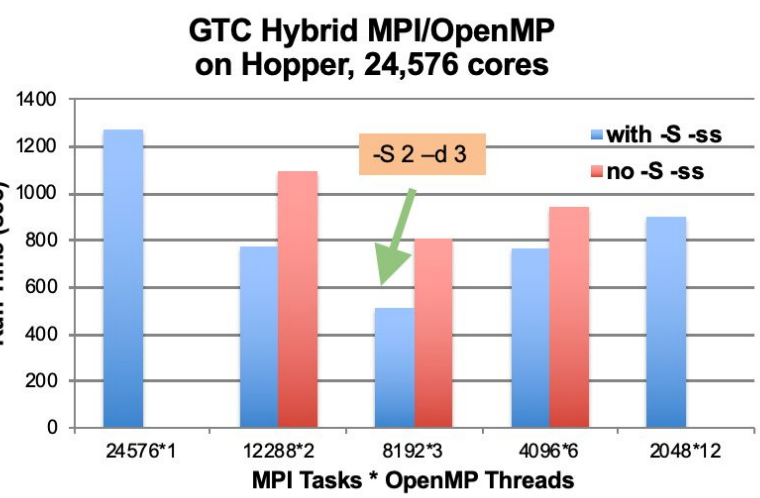

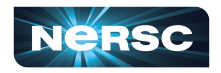

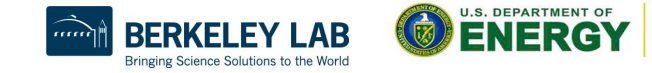

Office of

Science

### OMP\_PROC\_BIND Choices for STREAM Benchmark

### **OMP\_NUM\_THREADS=32 OMP\_PLACES=threads**

### OMP\_PROC\_BIND=close

Threads 0 to 31 bind to CPUs 0,32,1,33,2,34,…15,47. All threads are in the first socket. The second socket is idle. Not optimal.

OMP\_PROC\_BIND=spread Threads 0 to 31 bind to CPUs 0,1,2,… to 31. Both sockets and memory are used to maximize memory bandwidth. Blue: OMP\_PROC\_BIND=close Red: OMP\_PROC\_BIND=spread Both with First Touch

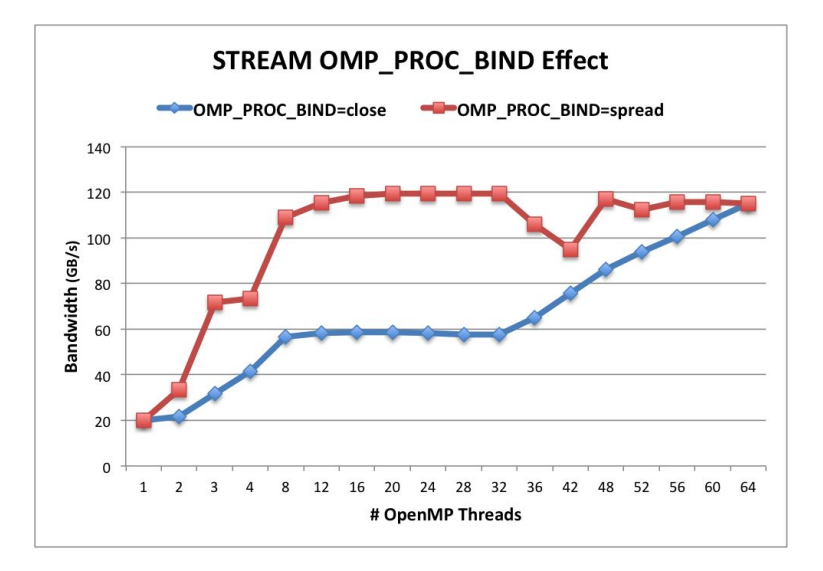

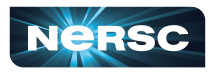

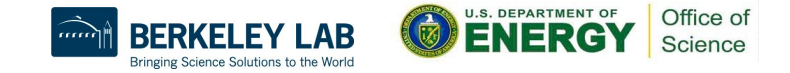

### Sample Nested OpenMP Program

```
 #include <omp.h>
 #include <stdio.h>
void report num threads(int level)
 {
   #pragma omp single {
      printf("Level %d: number of threads in the 
team: %d\n", level, omp_get_num_threads());
 }
 }
 int main()
 {
  omp_set_dynamic(0);
   #pragma omp parallel num_threads(2) {
    report num threads(1);
     #pragma omp parallel num_threads(2) {
        report_num_threads(2);
        #pragma omp parallel num_threads(2) {
         report num threads(3);
 }
 }
 }
   return(0);
 }
```
#### $%$  /a out

Level 1: number of threads in the team: 2 Level 2: number of threads in the team: 1 Level 3: number of threads in the team: 1 Level 2: number of threads in the team: 1 Level 3: number of threads in the team: 1

### **% export OMP\_NESTED=true % export OMP\_MAX\_ACTIVE\_LEVELS=3** % ./a.out

Level 1: number of threads in the team: 2 Level 2: number of threads in the team: 2 Level 2: number of threads in the team: 2 Level 3: number of threads in the team: 2 Level 3: number of threads in the team: 2 Level 3: number of threads in the team: 2 Level 3: number of threads in the team: 2

Level 0: P0 Level 1: P0 P1 Level 2: P0 P2; P1 P3 Level 3: P0 P4; P2 P5; P1 P6; P3 P7

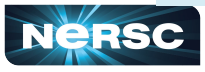

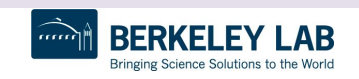

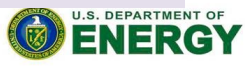

Office of Science

# Process and Thread Affinity in Nested OpenMP

A combination of OpenMP environment variables and runtime flags are needed for different compilers and different batch schedulers on different systems

**#pragma omp parallel proc\_bind(spread) #pragma omp parallel proc\_bind(close)** Illustration of a system with: 2 sockets, 4 cores per socket, 4 hyper-threads per core

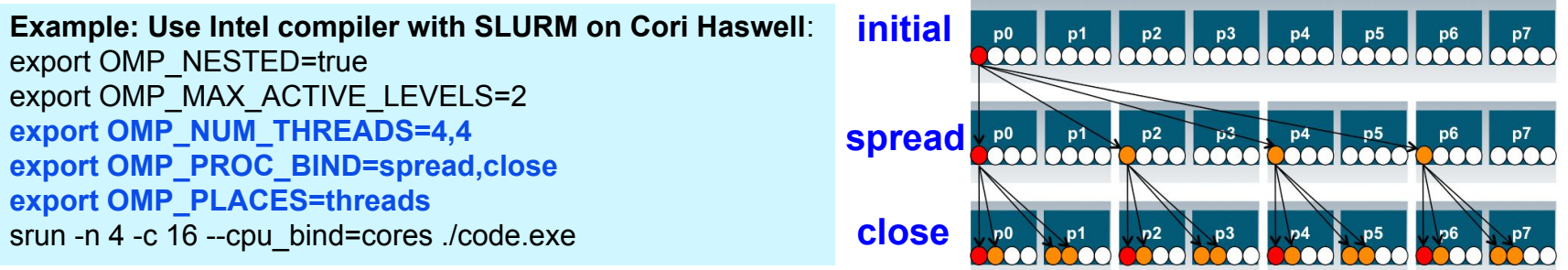

- Use num threads clause in source codes to set threads for nested regions
- For most other non-nested regions, use OMP\_NUM\_THREADS environment variable for simplicity and flexibility

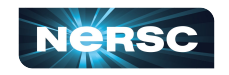

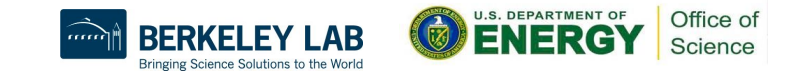

# KNL Compute Nodes Example

A Cori KNL node has 68 cores/272 CPUs, 96 GB DDR memory, 16 GB high bandwidth on package memory (MCDRAM)

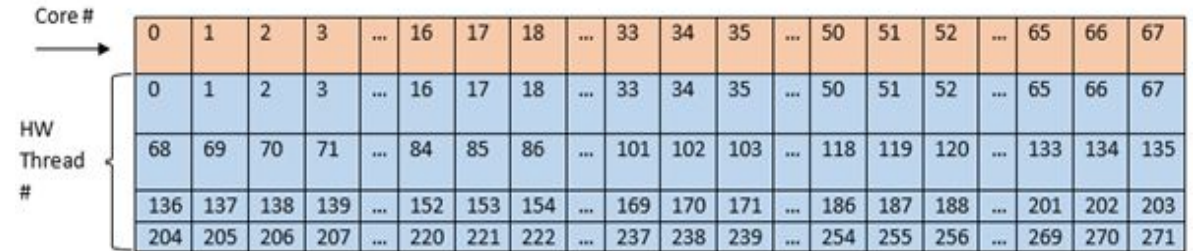

#### Arrangement of Hardware Threads for 68 Core KNL

- A quad, cache node (default setting) has only 1 NUMA node with all CPUs on the NUMA node 0 (DDR memory). MCDRAM is hidden from the "numactl -H" result since it is a cache.
- A quad, flat node has only 2 NUMA nodes with all CPUs on the NUMA node 0 (DDR memory). NUMA node 1 has MCDRAM only
- A snc2, flat node has 4 NUMA domains with DDR memory and all CPUs on NUMA nodes 0 and 1

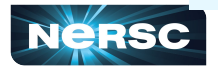

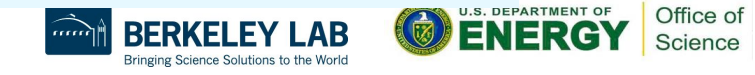

### Can We Just Do a Naive srun?

Example: 16 MPI tasks x 8 OpenMP threads per task on a single 68-core KNL quad,cache node:

% export OMP\_NUM\_THREADS=8 % export OMP\_PROC\_BIND=spread (other choice are "close","master","true","false") % export OMP\_PLACES=threads (other choices are: cores, sockets, and various ways to specify explicit lists, etc.) % srun -n 16 ./xthi |sort -k4n,6n or % mpirun –n 16 ./xthi Hello from rank 0, thread 0, on nid02304. (core affinity =  $0$ ) Hello from rank 0, thread 1, on nid02304. (core affinity = 144) (on physical core 8) Hello from rank 0, thread 2, on nid02304. (core affinity = 17) Hello from rank 0, thread 3, on nid02304. (core affinity = 161) (on physical core 25) … Hello from rank 1, thread 0, on nid02304. (core affinity = 0) Hello from rank 1, thread 1, on nid02304. (core affinity =  $144$ )

It is a mess! e.g., thread 0 for rank 0, and thread 1 for rank 1 are on same physical core 0

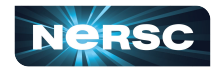

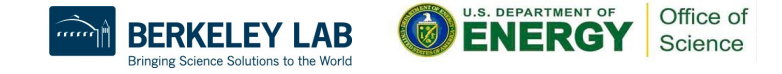

### Example mpirun or srun Commands: Fix the Problem

- The reason is #MPI tasks is not divisible by 68!
	- Each MPI task is getting 68x4/#MPI tasks of logical cores as the domain size
	- MPI tasks are crossing tile boundaries
- Let's set number of logical cores per MPI task manually by wasting extra 4 cores on purpose, which is 256/#MPI tasks
	- Cray MPICH with Aries network using native SLURM
		- % srun -n 16 -c 16 --cpu\_bind=cores ./code.exe Notes: Here the value for -c is also set to number of logical cores per MPI task, i.e., 256/#MPI tasks.
	- Intel MPI with Omni Path using mpirun:
		- % export I\_MPI\_PIN\_DOMAIN=16
		- % mpirun -n 16 ./code.exe

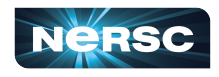

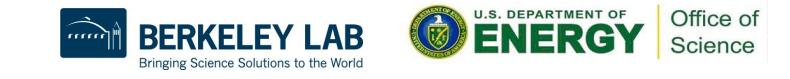

### Now It Looks Good!

**MPI rank 0** 

**MPI rank 1** 

**MPI rank 2** 

**MPI rank 3** 

**MPI** rank 4

**MPI rank 5** 

**MPI rank 15** 

 $1.111$ 

156 157 158 159 238 239 And so on for other MPI tasks and threads .... 

### Process/thread affinity are good! (Marked first 6 and last MPI tasks only)

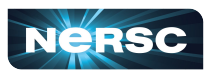

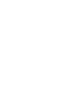

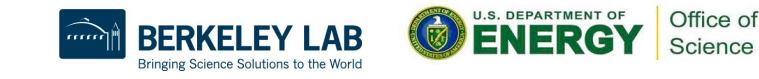

### Naïve *vs.* Optimal Affinity

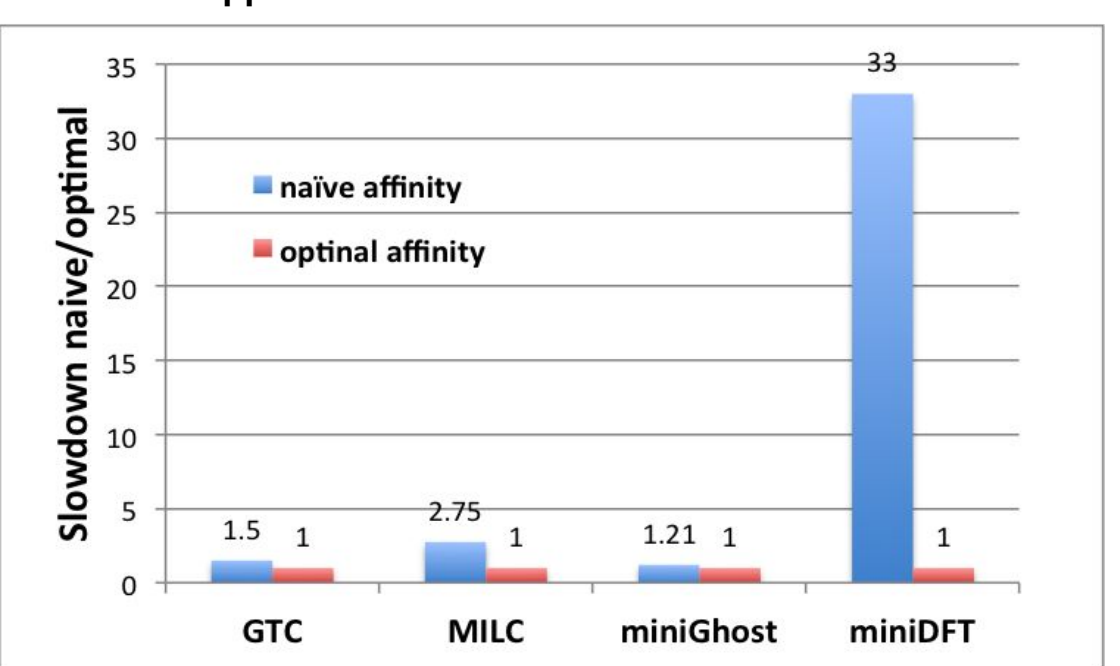

### **Application Benchmark Performance on Cori**

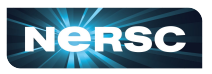

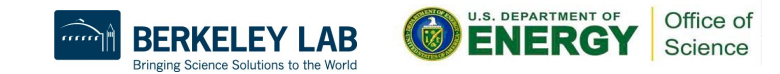

# OpenMP task-to-data Affinity (in OpenMP 5.0)

- Affinity hints can be provided for OpenMP tasks, resulting data to be closer to tasks
- Useful for multi-socket systems

```
 void task_affinity() {
    double* B;
#pragma omp task shared(B) affinity(A[0:N])
    B = init B and important computation(A);
```

```
#pragma omp task firstprivate(B) affinity(B[0:N])
   important computation too(B);
```

```
#pragma omp taskwait
```
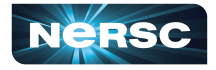

}

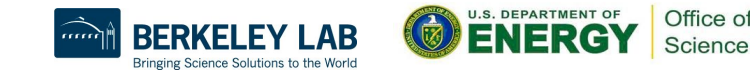

# Affinity Verification Methods

• NERSC provides pre-built binaries from a Cray code (xthi.c) to display process thread affinity

% srun -n 32 -c 8 --cpu-bind=cores check-mpi.intel.cori | sort -nk 4 Hello from rank 0, on nid02305. (core affinity = 0,1,68,69,136,137,204,205) Hello from rank 1, on nid02305. (core affinity = 2,3,70,71,138,139,206,207)

- Use portable OpenMP environment variables OMP\_DISPLAY\_AFFINITY and OMP\_AFFINITY\_FORMAT (in OpenMP 5.0)
	- Automatically displays affinity info when OMP\_DISPLAY\_AFFINITY=true
	- Can set custom OMP\_DISPLAY\_AFFINITY\_FORMAT
	- Also has runtime APIs such as omp\_display\_affinity and omp\_capture\_affinity

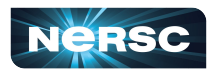

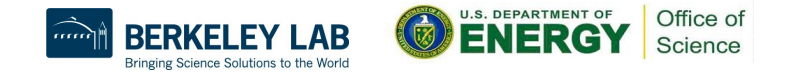

### OMP\_AFFINITY\_FORMAT Fields

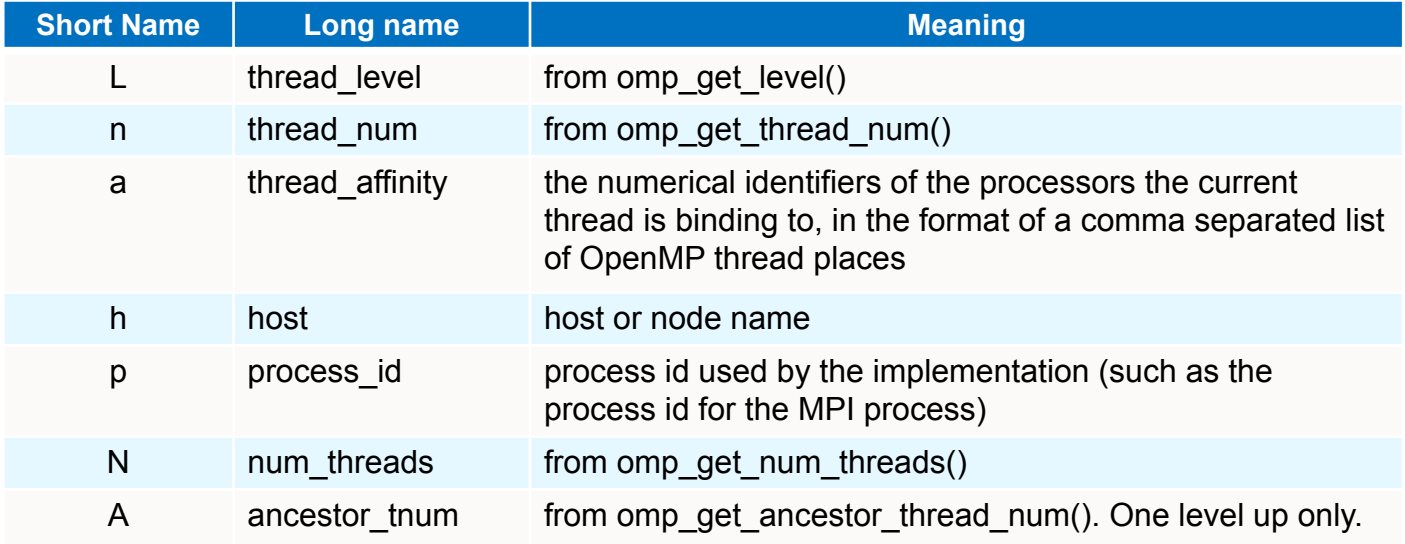

### % export OMP\_DISPLAY\_AFFINITY=true

% export OMP\_AFFINITY\_FORMAT="host=%h, pid=%p, thread\_num=%n, thread affinity=%a" host=nid02496, pid=150147, thread num=0, thread affinity=0 host=nid02496, pid=150147, thread num=1, thread affinity=4 % export OMP\_AFFINITY\_FORMAT="Thread Affinity: %0.3L %.10n %.20{thread\_affinity} %.15h" Thread Affinity: 001 0 0-1,16-17 nid003 Thread Affinity: 001 1 2-3,18-19 nid003

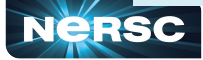

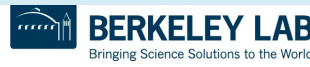

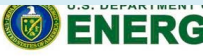

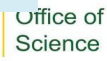

### Process and Thread Affinity Best Practices

- Achieving best data locality, and optimal process and thread affinity is crucial in getting good performance with MPI/OpenMP, yet it is not straightforward to do so
	- Understand the node architecture with tools such as "numactl -H" first
	- Set correct cpu-bind and OMP\_PLACES options
	- Always use simple examples with the same settings for your real application to verify first or check with OMP\_DISPLAY\_AFFINITY
- Optimize code for memory affinity
	- Exploit first touch data policy, or use at least 1 MPI task per NUMA domain
	- Compare performance with put threads far apart (spread) or close
	- Use numactl -m option to explicitly request memory allocation in specific NUMA domain (for example: high bandwidth memory in KNL)

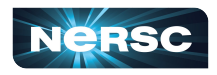

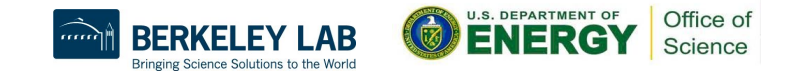

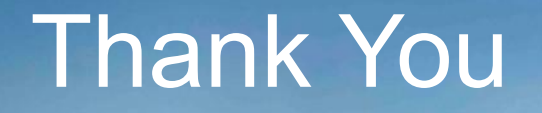

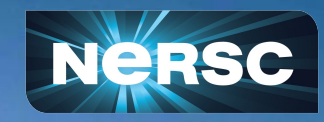